#### **Software-Vergelch**

# **Fotobücher gestalten**

Ein Fotobuch ist immer ein wertvolles Stück voller Erinnerungen, welches mit viel Liebe und Fleiss zusammengestellt wurde. Vom einfachen A6-Booklet bis hin zum A3-Ledereinband gibts in allen Preislagen Angebote der Fotobuchportale. Wir haben vier davon verglichen: Bookfactory, Cewe, Fuji und ifolor. **Ralf Turtschi**

Fotobuchportale werden aktiv beworben: Im Fernsehen laufen Spots, fast jede Woche landen Newsletter mit Rabattaktionen in der Mailbox und auf Social Media sind die Anbieter dauerpräsent. Der Fotobuchmarkt ist ein florierendes, aber auch heiss umkämpftes Geschäft. Die Anbieter schmücken sich mit Qualitätsattributen, die von IT-Zeitschriften oder Konsumentenmagazinen vergeben werden. Dabei werden meist die Druckqualität, der Preis oder die Lieferzeit bewertet, was zu einer gewissen Intransparenz führt, weil die Bewertungsmassstäbe nicht offengelegt werden.

Wenn wir bei diesen drei Parametern bleiben: Ein Preis ist nur dann vergleichbar, wenn die Produktionsbedingungen exakt übereinstimmen. Wenn nur das Papier oder die Grösse leicht ändert, vergleicht man Äpfel mit Birnen. In der Drucktechnologie hat sich nahezu überall die HP Indigo mit entsprechenden Standards durchgesetzt. Ich meine, Drucktechnik und Workflow seien auf einem hohen Stand und es bestehen kaum Qualitätsunterschiede zwischen den Anbietern. Auch hier müsste man ein gleich beschaffenes Fotobuch zu verschiedenen Zeiten in Auftrag geben, einen Farbkeil einbauen, der messtechnisch verwertbare Resultate bringt. Ein Vergleich mit einer Bewertung in den Kriterien «genügend», «gut» «sehr gut» sollte deshalb kritisch beurteilt werden.

Bei den Fotobüchern auf Basis Fotopapier ist Fotopapier von Fujifilm

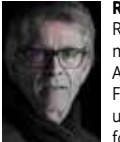

**Ralf Turtschi** ist Inhaber der R. Turtschi AG, visuelle Kommunikation, 8800 Thalwil. Der Autor zahlreicher Bücher und Fachpublikationen grafischer und typografischer Themen fotografiert aus Leidenschaft

und hat seit 2005 schon über 70 Fotobücher bei verschiedenen Portalen gestaltet. Er ist als Dozent beim zB. Zentrum Bildung, Baden, tätig, wo er beim Diplomlehrgang Fotografie die Fotobuchgestaltung lehrt und an der Höheren Fachschule für Fotografie unterrichtet. Workshops werden auch bei Light & Bite, Zürich durchgeführt. Kontakt: agenturtschi.ch, turtschi@agenturtschi.ch,  $T: +41433885000$ 

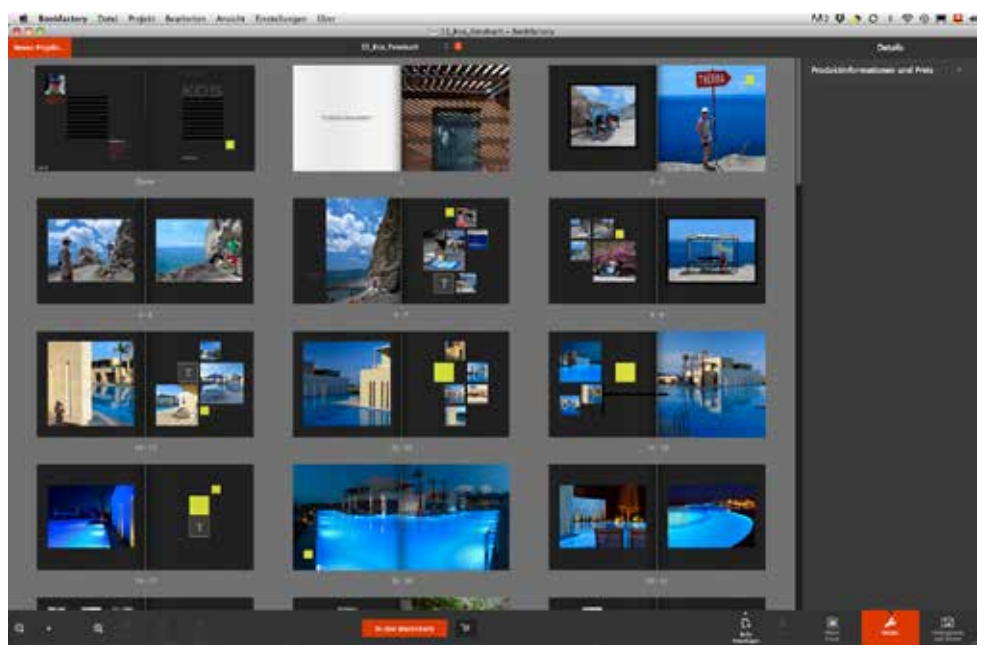

Eine der Schwierigkeiten bei der Gestaltung liegt darin, dass der verkleinerte Darstellungsmassstab auf dem PC oder dem Tablet ein gewissess Vorstellungsvermögen verlangt. Eine Grundschrift von 16 Punkt ist auf dem Screen angenehm leserlich – im Buch aber definitiv zu gross.

Usanz. Auch hier ist der Standard überall sehr hoch. Fotopapier gewährleistet die bestmögliche Bildqualität. Satte Violett- oder Grüntöne, Pink, Orange auch Schwarz sind dem Digitaldruck überlegen. Wolken- oder Streifenbildung in monochromen Farbflächen wie beim Digitaldruck gibts nicht. Dafür beschränkt sich die Papierwahl auf mattes oder glänzendes Fotopapier, die zudem eine etwas «brettige» Haptik erzeugen, weil die Papiere Rücken an Rücken für das Buch zusammengeklebt werden. Auf den Punkt gebracht ist jedes der hier beschriebenen Fotobuchportale in der Lage, ein hochwertiges Produkt herzustellen, gleich welcher Art. Fehler können im digitalen Produktionsworkflow immer passieren, eine gewisse Toleranz liegt in der Natur der Sache. Ein Anbieter wird auch daran gemessen, wie er auf Beschwerden reagiert: Können sie telefonisch angebracht werden, wird man fachgerecht beraten oder eher abge-

wimmelt? Wird ein berechtigt bemägeltes Buch anstandslos neu gedruckt und ersetzt?

Oft liegt die Fehlerquelle ganz einfach an der mangelnden fotografischen Qualität: an einer zu geringen Auflösung, an Verwackelungsunschärfe, an zugelaufenen Tiefen, ausgefressenen Lichtern oder an BIldern, die ohne Bearbeitung direkt ins Fotobuch gelangen.

#### **Massenmarkt Fotobücher**

Der Fotobuchmarkt ist ein Massenmarkt, der vor allem in der Vorweihnachtszeit Highlife kennt. Die Kunden scheren sich oft wenig um Gesataltung oder Qualität an sich. Wenn die Handybilder vom letzten Skiurlaub über Facebook direkt und automatisch in die Fotobuchsoftware eingefüllt werden, ist es wenig sinnvoll, sich über Druckqualität und Farbprofile zu unterhalten. Fotobuchportale sind auf diesen Massenmarkt ausgerichtet.

Grosse Marketingbemühungen, grosse Aufmerksamkeit, viele Kunden, grosser Output, Rabattverlockungen, Schnelligkeit und Preis lautet das Einmaleins der Fotobuchökonomie.

Fotografen, Grafiker und Publisher – eine Minderheit – stellen höhere Ansprüche an die Gestaltbarkeit der Fotobücher stellt. Hier geht es um die volle Kontrolle der Gestaltung an sich. Templates mit vorgegebenen Farbfeldern, Hintergründen, Clipart-Bildern, Schriften oder Rahmen genügen nicht. Als Gestalter möchte man eine Farbe in RGB- oder CMYK-Werten definieren, eine Linienstärke in Punkt eingeben oder eine Schrift vom eigenen Desktop inkl. Zeilenabstand frei bestimmen können. Die volle Gestaltbarkeit eines Fotobuches ist über die Portale aus den schon genannten Gründen nicht möglich. Die Software wurde nicht zu diesem Zweck entwickelt, und es ist eigentlich klar, dass die Fotobuchsoftware nicht das Gleiche können muss,

### **Vergleichen Sie die Portale**

Aus Platzgründen sind die einzelnen Punkte unten etwas willkürlich herausgepickt, sie sollen auf die Unterschiedlichkeit der Portale hinweisen. Ein Ranking daraus zu konstruieren, wäre falsch. Einen ausführlichen tabellarischen Vergleich der Softwareleistungen finden Sie unter publisher.ch unter der folgenden PubLink-Nummer. Die Softwares werden laufend erneuert, der Vergleich bezieht sich auf den Stichtag 1. April 2017.

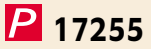

### **Bookfactory.ch**

Portal der Bubu AG, Mönchaltorf. In der Schweiz sowie im Ausland tätig. PDF-Workflow möglich.

- Rastersystem zur systematischen Positionierung
- Bindetechnik, Flatbind für Fotopapier *und* Digitaldruck.
- Sortimentsbreite: Formate, Papiere, Materialien
- Limitierte Schriftenauswahl
- Produktübersicht etwas unübersichtlich

### **Cewe-fotobuch.ch**

Cewe-Fotobücher können bei Cewe direkt oder bei verschiedenen Cewe-Partnern geordert werden: Migros, Colorfotoservice, Interdiscount, Manor, Post, Weltbild, Foto Pro, Supracolor, Drogerie Müller.

- Editierbarkeit der Bilder mit umfangreichen Korrekturmöglichkeiten mit Masken und Rahmen
- **Softcover gibts in 6 Formaten (nebst anderen Produkten)**
- **C** Druckfunktion aus Vorschau
- Papierwahl erfolgt automatisch, keine Wahlmöglichkeit
- Linien und Farbflächen nicht editierbar

#### **Fuji.ch**

Fujifilm (Schweiz) AG liefert praktisch alle Fotopapiere für die Fotobuchherstellung in der Schweiz. Bestellsoftware FFSPro, mit der PDF aus InDesign oder TIFF-Doppelseiten aus Photoshop importiert werden können.

- 4 Formate für Mini-Fotobücher
- Grosses Sortiment an Masken und Clipart-Bildern
- **Confidence** Fotobuch mit Videoplayer
- Speicher- und Zugriffsmöglichkeiten auf die Fotobuchdatei erfolgt verschlüsselt (wie bei weiteren auch) innerhalb der Software
- Fotobuchformat oder Produkt kann bei iOS nicht «on the flow» geändert werden

### **ifolor.ch**

Das 1961 als Photocolor Kreuzlingen gegründete Familienunternehmen ist heute in 5 Ländern präsent. Die Schweizer Fotobücher werden in Kreuzlingen hergestellt.

- **C**iPad Variante
- Umfangreiche Textformatierung
- Bildeffekte und Bildkorrekturen
- Limitierung der Seitenzahlen je nach Produkt
- **C** Limitierte Materialwahl

wie eine Kombination aus Adobe Photoshop, Illustrator und InDesign.

#### **Gestaltung by Templates**

Die meisten Anwender, die nicht gestaltungs-affin sind, werden froh sein, über alle möglichen Vorlagen zu verfügen. Da sind einmal Layoutvorlagen, die gleich im Dutzend versprechen, schön zu sein. Leider sind sie das nicht. Man fragt sich, wer eine Vorlage gestaltet, die 20 Bilder auf einer Doppelseite A4 vorsieht. Im Durchschnitt sollten auf einer Doppelseite nicht mehr

begrüssen, die sorgfältig komponierte Bildstrecken über mehrere Doppelseiten beinhalten. Damit könnte man auch Laien erleichtern, schöne Fotobücher zu gestalten.

Das gleiche Phänomen trifft man in den anderen Bereichen der vorlagenbasierten Gestaltung an: Dutzende von Bildhintergründen mit Mustern und Strukturen oder Clipart-Bilder zu allem möglichen Themen können eingesetzt werden. Das Kreativitätspotenzial ist beachtlich. Je vielgestaltiger die Möglichkeiten sind, desto chaotischer

### **«Ein schönes Fotobuch steckt voller persönlicher Erinnerungen – der Preis sollte weniger im Fokus stehen.»**

als drei Bilder positioniert werden (Seitenzahl  $\times$  Faktor 1,5 = Anzahl Bilder gesamt). Eine ausgesuchtere und sorgfältigere Gestaltung von Templates wäre aus meiner persönlichen Sicht förderlich. Schräg, gerade, klein, gross, schmal, hoch, und in Unmengen: wer will das alles zu einem stimmigen Ganzen komponieren? Die Menge an Templates macht die Versuchung nur zu gross, alles auszuprobieren und in einem einzigen Fotobuch möglichst vieles anzuwenden. Ich würde Templates wird ein Laie damit umgehen. Die gute alte Regel «Weniger ist mehr» ist auch hier zu beachten – es ist manchmal auch eine Frage der Dosis, vielleicht ähnlich wie bei PowerPont-Folien-Orgien. Mir persönlich fehlen Zeigebeispiele wunderbarer Fotobücher. Was teilweise als «beispielhaft von den Kunden» auf den Websites dargeboten wird, ist wenig überzeugend.

Es fehlt auch an der Möglichkeit, ein Fotobuch mit einer Titel- und Kapiteltitelgestaltung zu strukturieren.

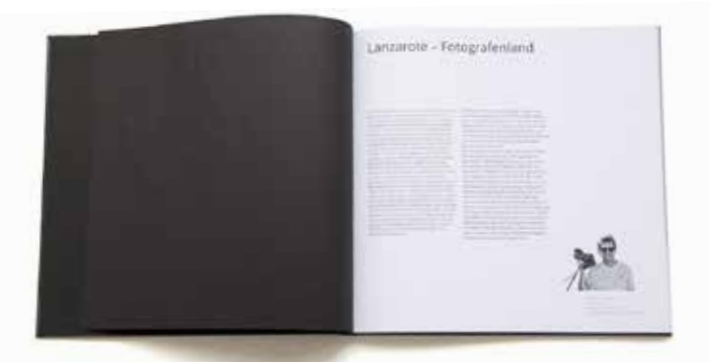

Seiten mit viel Text können in allen Portalen wenig komfortabel gestaltet werden: überall fehlt das Trennprogramm. Oft kann auch das Vorsatzblatt (hier schwarz) nicht frei gewählt werden. Es kann dann sein, dass ein gelblich-weisses Vorsatz mit einem hochweissen Inhaltspapier zu einem Buch gebunden wird.

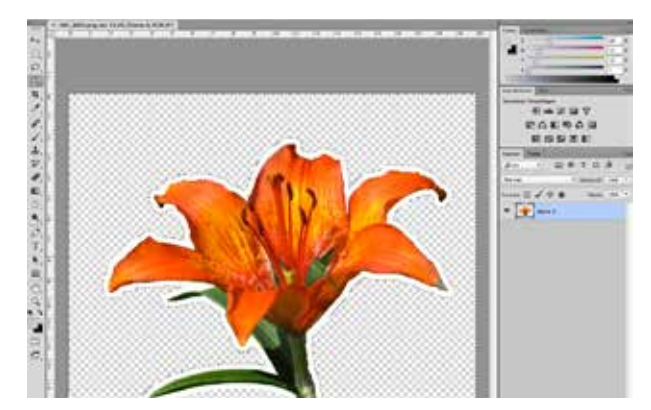

Transparenz, die zum Beispiel mit Photoshop erzeugt wird, wird Bookfactory und bei Cewe beibehalten. Diese Feuerlilie kann freigestellt, als PNG mit Transparenz gespeichert und freigestellt auf andere Bilder oder Flächen gelegt werden.

### **Design & Praxis** Publisher 2·2017 15

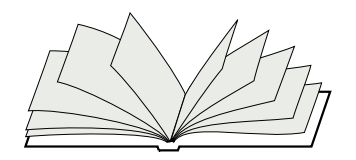

Hardcover

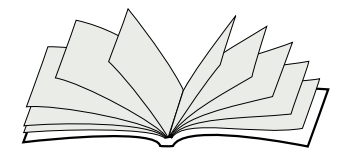

Softcover-Klebebindung

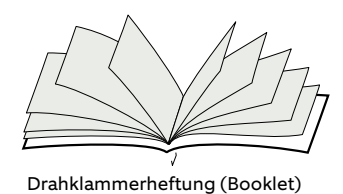

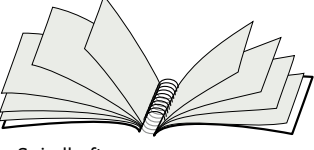

Spiralheftung

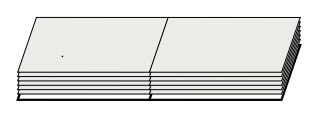

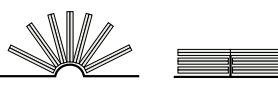

Flatbind wird bei Cewe als «Leporello» geführt.

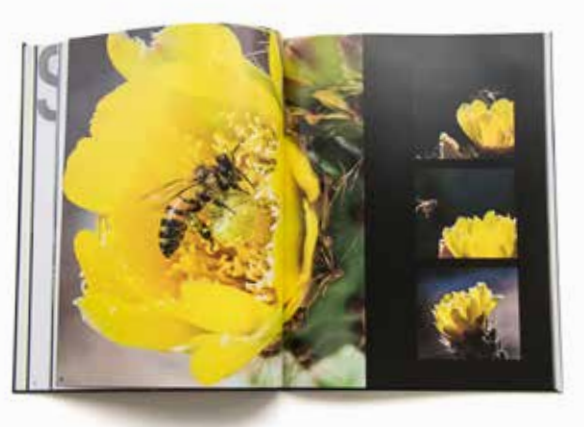

Das Henne-Küken-Prinzip: Ein grosses Bild wirkt durch die kleinen Bilder noch mächtiger.

Die Produktionstechnik (Fotopapierbelichtung oder Digitaldruck) die Bindeart, und die Papiersorte können nicht bei allen Portalen gleich frei gewählt werden.

Seitenzahlen ohne Inhaltsverzeichnis und sonstige Gliederung sind ein Nonsens. Hier wünschte man sich, dass die Softwarefraktion mehr mit der Gestaltungsfraktion zusammenarbeiten würde.

Nun kann man vertreten, dass es die Aufgabe der Portale ist, die Werkzeuge bereitzustellen und nicht, wie diese angewendet werden. Aus Anwendersicht falsch gedacht. Eine klare Benutzerführung mit «guten» Templates über ganze Bildstrecken führt automatisch zu einem höherwertigen Resultat. Und so trägt die Software ihren Teil dazu bei, dass Fotobücher gelingen oder nicht. Die Leistungsfähigkeit der Software hat einen Wert, der sich im Preis anteilsmässig ausdrücken darf.

Bezüglich Papiersorten und Bindeart können Musterkollektionen angefordert werden, der Screen bietet ja keine Vorstellung von Haptik. Vorbildlich bei Bookfactory und bei Fuji. Für Publisher ist auch der PDF-Workflow von Interesse, der einzig bei Bookfactory im Programm ist. Eine andere Funktion ist das Probedrucken auf dem eigenen Drucker – nur bei Cewe zu haben. Wer Softcover-Klebebindung mag, hat bei Cewe sechs Formatgrössen zur Auswahl, bei Fuji eine, bei ifolor drei und bei Bookfactory keine. Spiralheftung bieten Bookfactory und ifolor, die andern nicht.

#### **Gestaltung manuell**

Ein Fotobuch mit Wow-Effekt zu gestalten, ist für manche Laien ziemlich schwierig. Ein gutes Foto zu schiessen ist eine ganz andere Disziplin, als verschiedene Fotos auf einer Doppelseite oder einer Bildstrecke zu inszenieren. Ohne begleitende Kurse oder Bücher zum Thema ist eine ansprechende Inszenierung ziemlich anspruchsvoll, weil

alle Designelemente wie Bilder, Texte, Titel, Seitenzahlen, Hintergründe, Sticker, Farben, Papierwahl und Oberflächenveredelung stimmig zusammengebaut werden müssen. Keine einfache Aufgabe.

#### **Bei welchem Hersteller?**

Unter der PubLink-Nummer (s. Box) ist ein PDF aufgeschaltet, in welchem auf je drei Seiten die Fähigkeiten der vier besprochenen Portale verglichen wird. Sie unterscheiden sich teilweise markant in der Formatwahl, der Papierwahl oder der Fähigkeit, die Gestaltung zu kontrollieren. Auch die Möglichkeit, diverse Bildformate zu importieren, das Fotobuch auszudrucken oder die Datei zu speichern sind unterschiedlich. Der Vergleich fokussiert auf die Leistungsfähigkeit der Software, nicht auf die Druckqualität oder andere oft bewertete Faktoren.

Als Gestalter begeistert mich die Produktion von Fotobüchern generell – jedes Buch ein langlebiges ganz persönliches Erinnerungsstück, nach eigenem Rezept hergestellt. Es ist fantastisch, dass auch Laien ohne jegliche Fachkenntnisse heute Bücher herstellen können, vor ein paar Jahren klebte man gleich grosse Fotos noch manuell in ein Album. Die Geschmacksfrage bleibt erst mal zuhause. Die Weiterentwicklung der Fotobuch-Software, die Benutzerführung mit guten Anwenderbeispielen sollte in die Richtung gehen, dass es Laien möglich wird, noch bessere Fotobücher herzustellen. Bei welchem Anbieter man bestellt, kann jeder nach seinem Gestaltungsbedürfnis selbst entscheiden, ein Vergleich ist empfehlenswert. **↑**

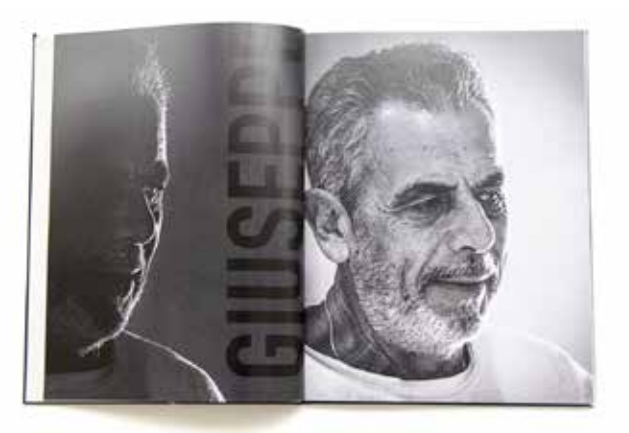

Doppler-Prinzip: Bei ähnlichen Bildern auf der Doppelseite springt das Auge hin und her.

#### **Ralf Turtschi: Fotobücher gestalten**

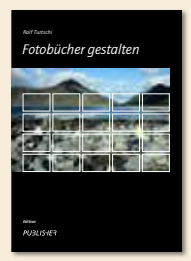

Über verschiedene Fotobuchportale ist es technisch ganz einfach, ab Digitalkameras oder CDs eigene Fotobücher zu gestalten und sie für wenig Geld in einem oder wenigen Exemplaren digital drucken zu lassen. Die Gestaltungsmöglichkeiten lassen Spielraum, schaffen jedoch auch Unsicherheiten. Ralf Turtschi zeigt, welche technischen und gestalterischen Fehler dabei passieren können. Der visuelle Leit-

faden erklärt die digitale Bildauflösung, geht auf fotografische Aspekte ein und zeigt auf, wie man Bilder verbessert, Bildausschnitte wählt, Bilder mit Rastersystemen in Szene setzt und schöne Layouts gestaltet.

Ralf Turtschi; Fotobücher gestalten; 52 Seiten, farbig, Edition Publisher, ISBN 3-905390-37-X; Fr. 19.80 **publisher.ch/shop**

#### **Workshop Fotobücher**

Ralf Turtschi führt bei **Light+Byte AG, Zürich,** Workshops zum Thema Fotobücher gestalten durch. Der nächste ist an zwei Abenden, am **29. August und 5. September 2017** geplant; 18.30 bis 22 Uhr, Kosten inkl. Unterlagen: Fr. 398.–. Infos und Anmeldung: https://www.lbag.ch/blog/trainings/printing/fotobuch

## **Fotobuchportal bookfactory.ch**

Stand: 1. April 2017, Version 2.1.2

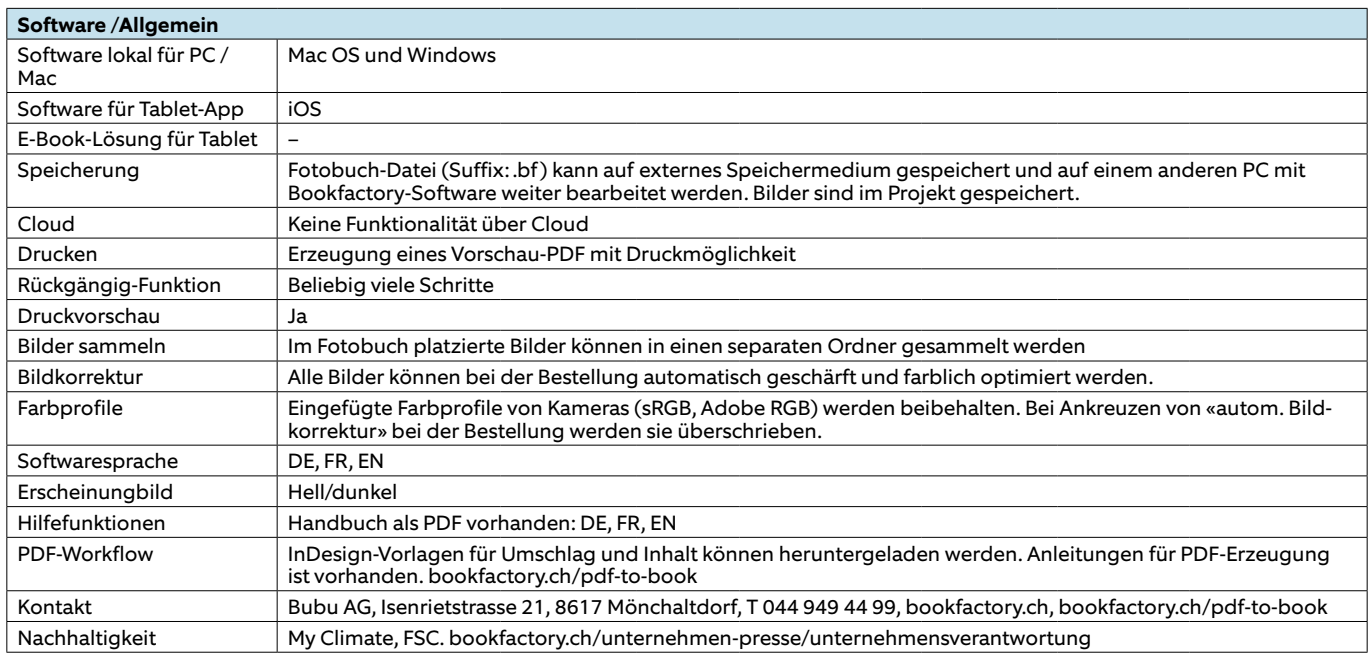

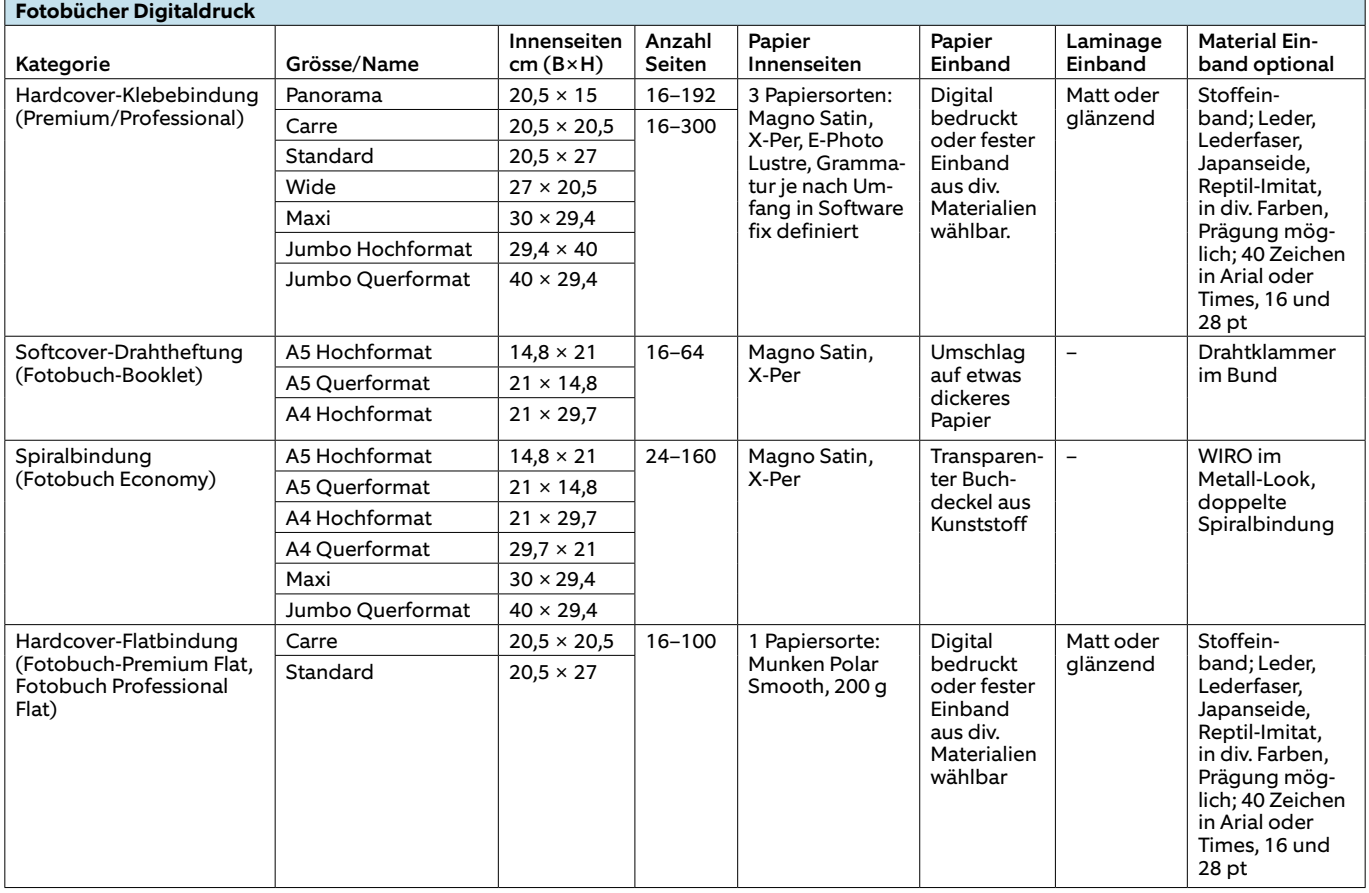

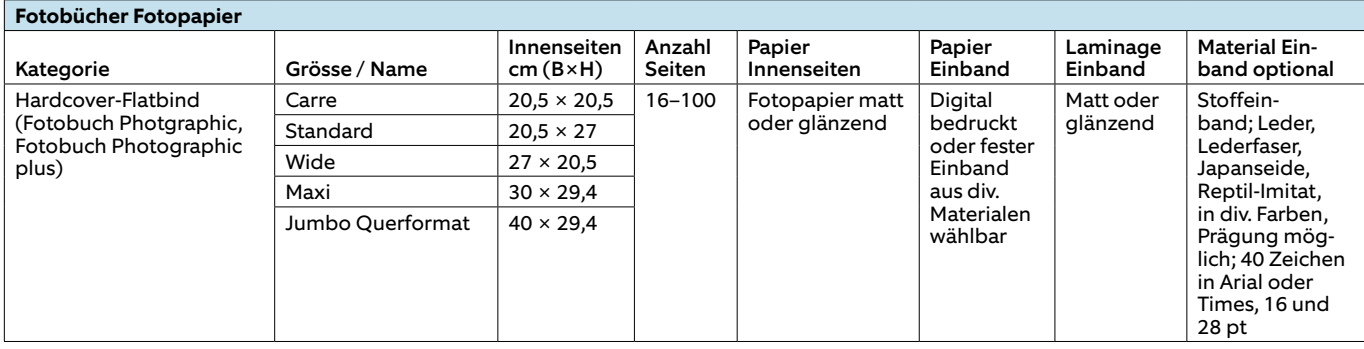

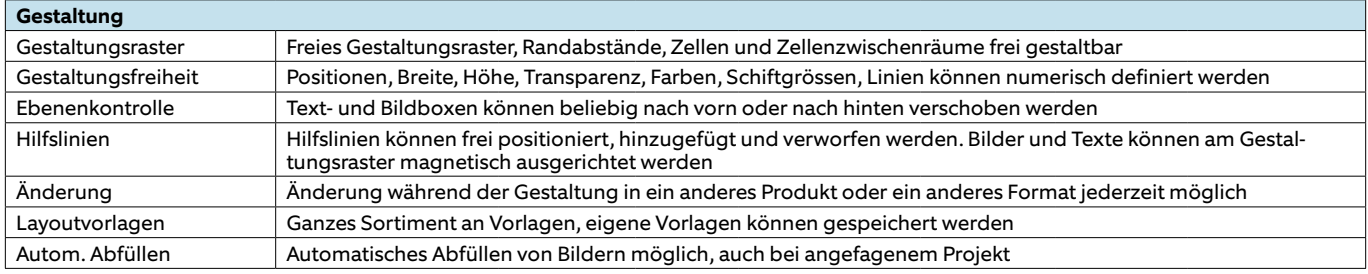

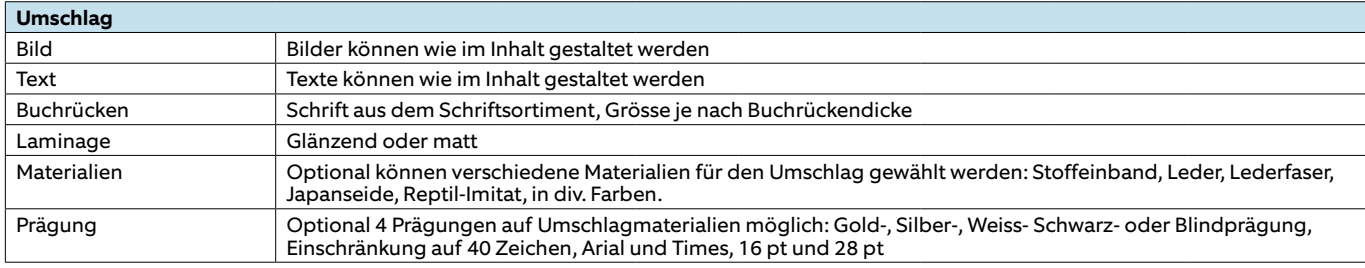

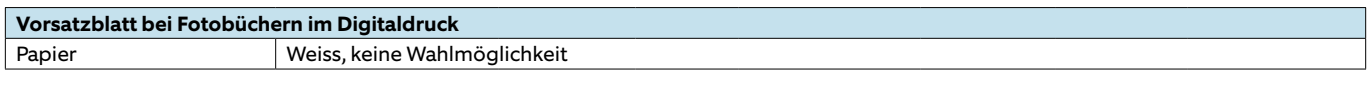

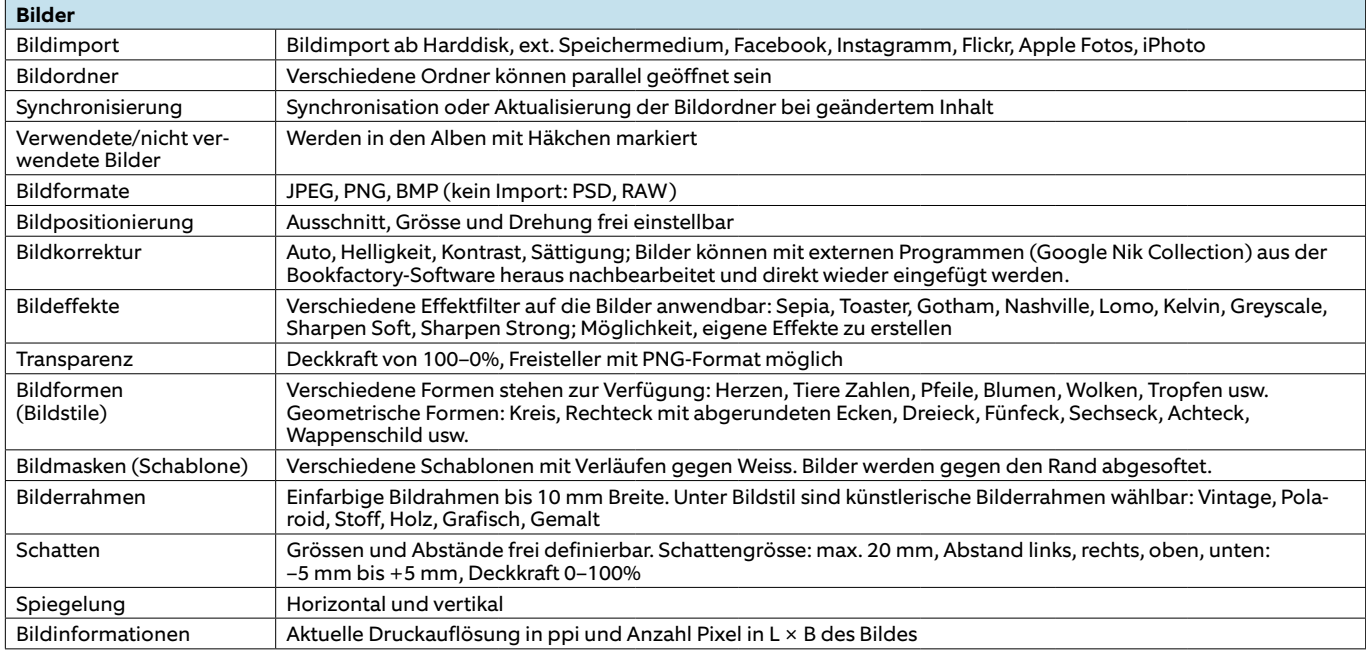

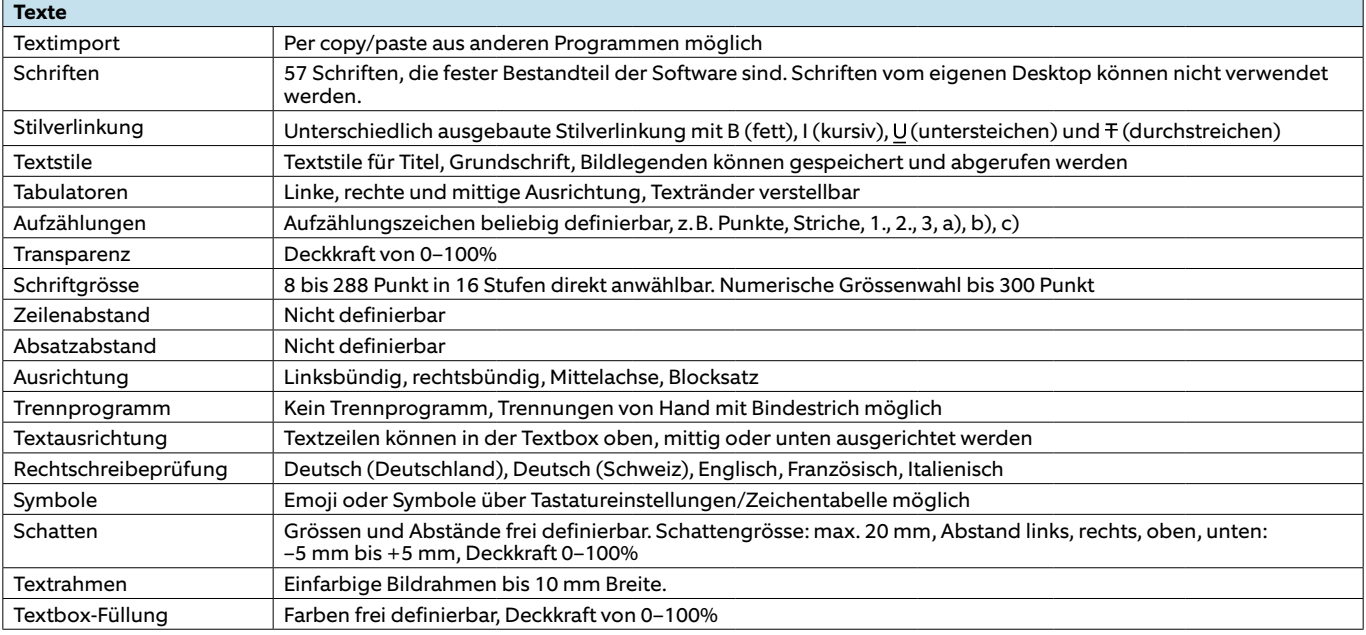

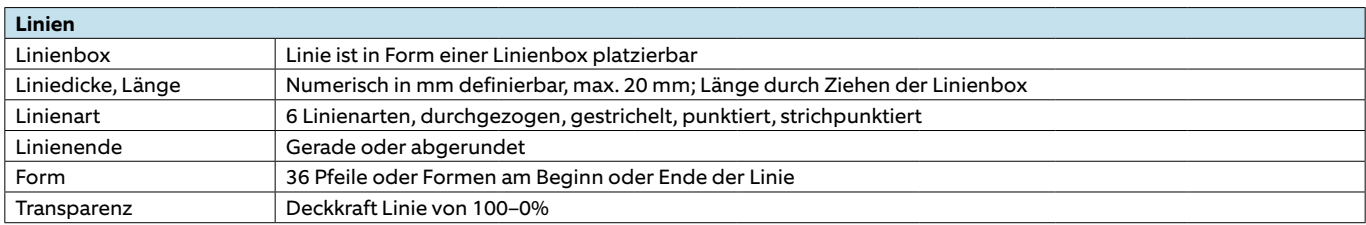

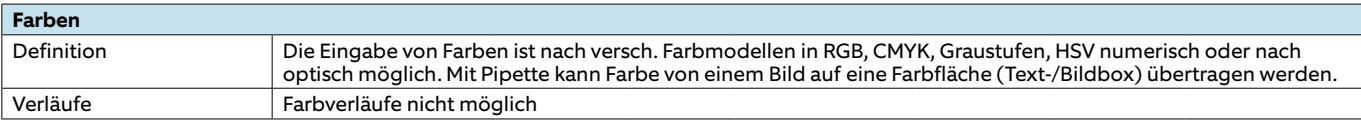

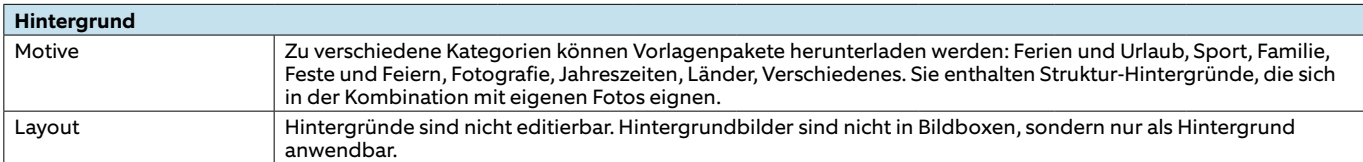

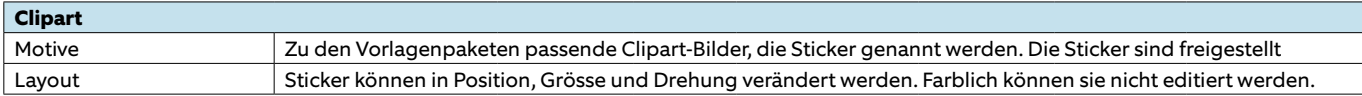

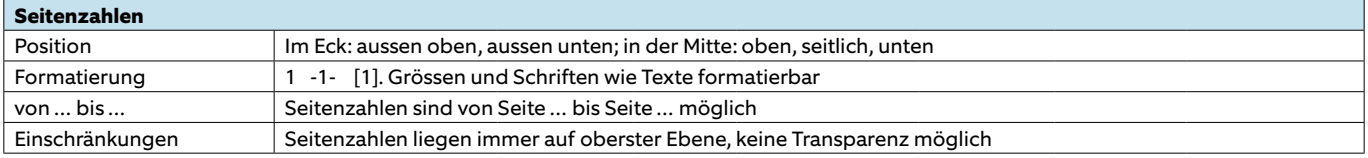

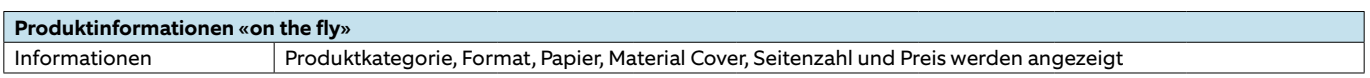

### **Fotobuchportal cewe-fotobuch.ch**

Stand: 1. April 2017, Version 6.1.5

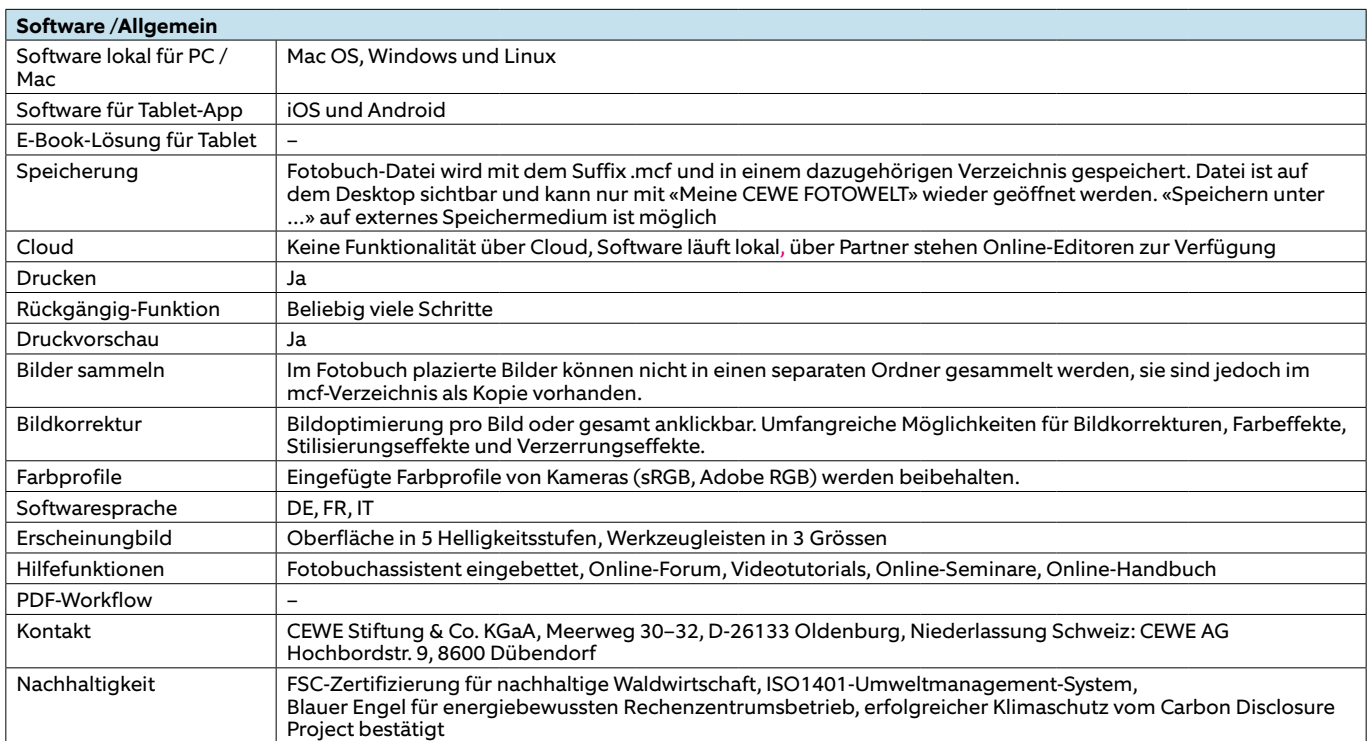

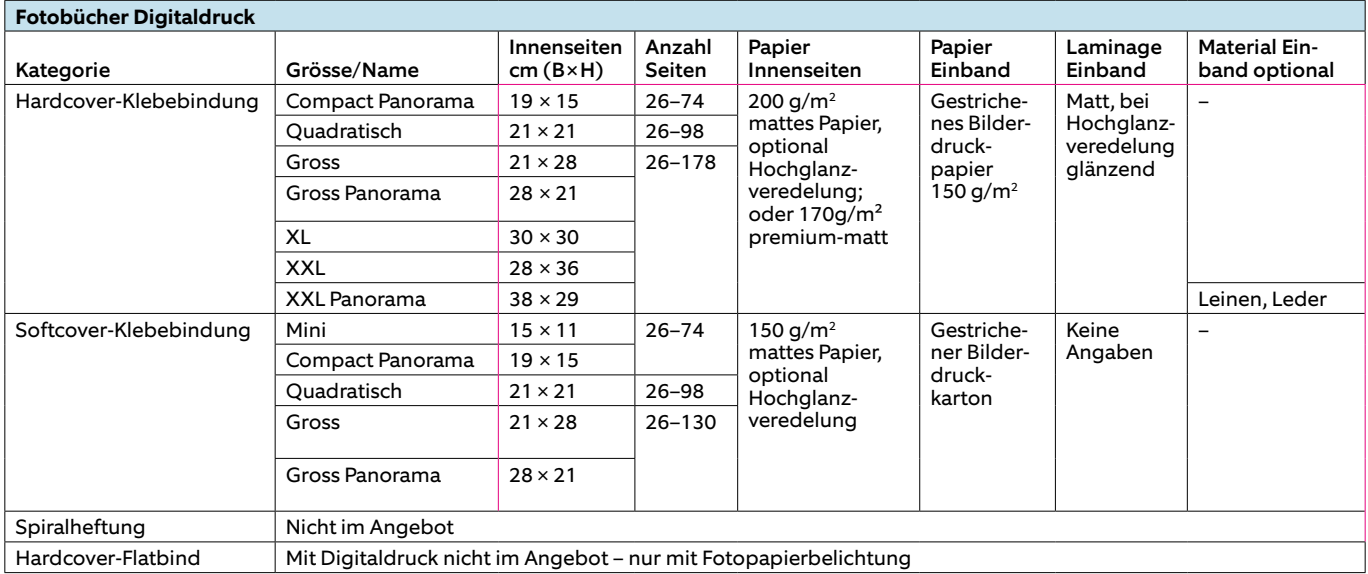

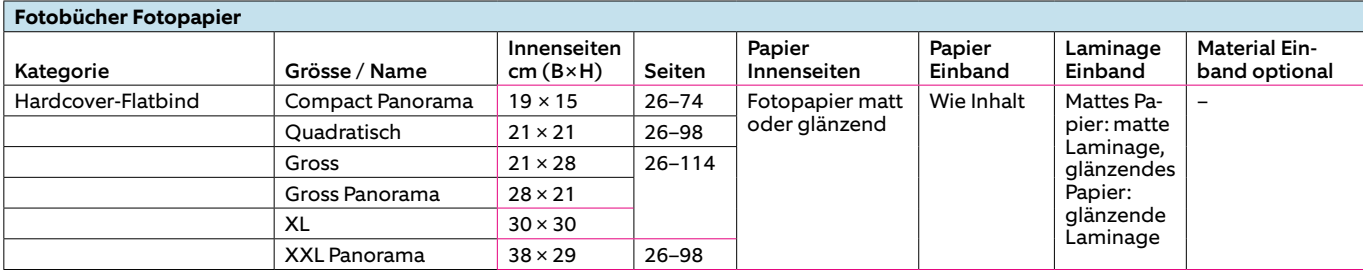

cewe // Seite 2/3 PUBLISHER

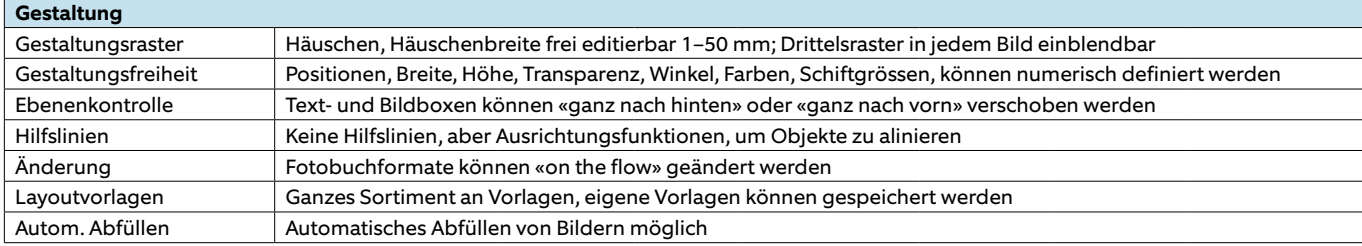

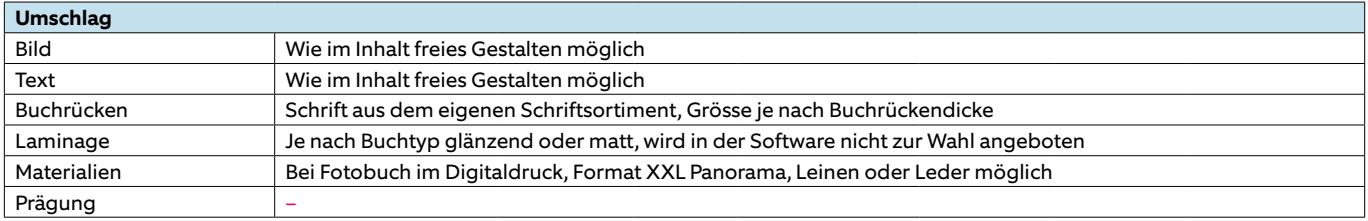

**Vorsatzblatt bei Fotobüchern im Digitaldruck** Papier Keine Wahlmöglichkeit

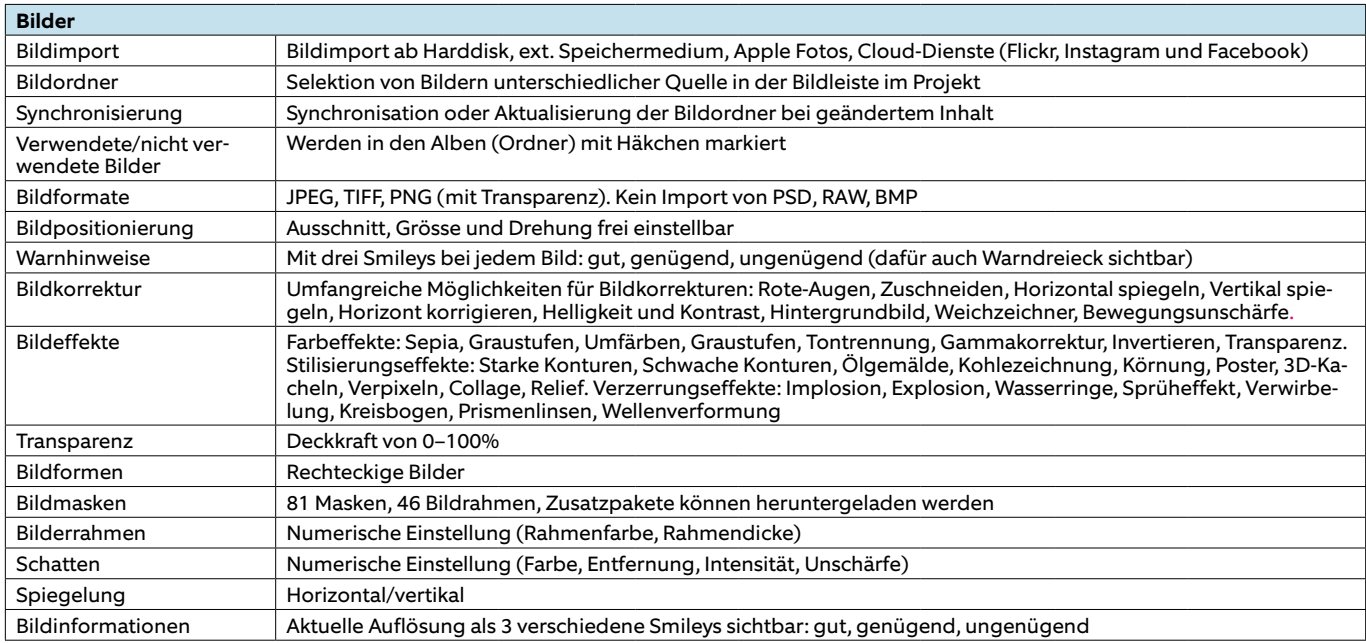

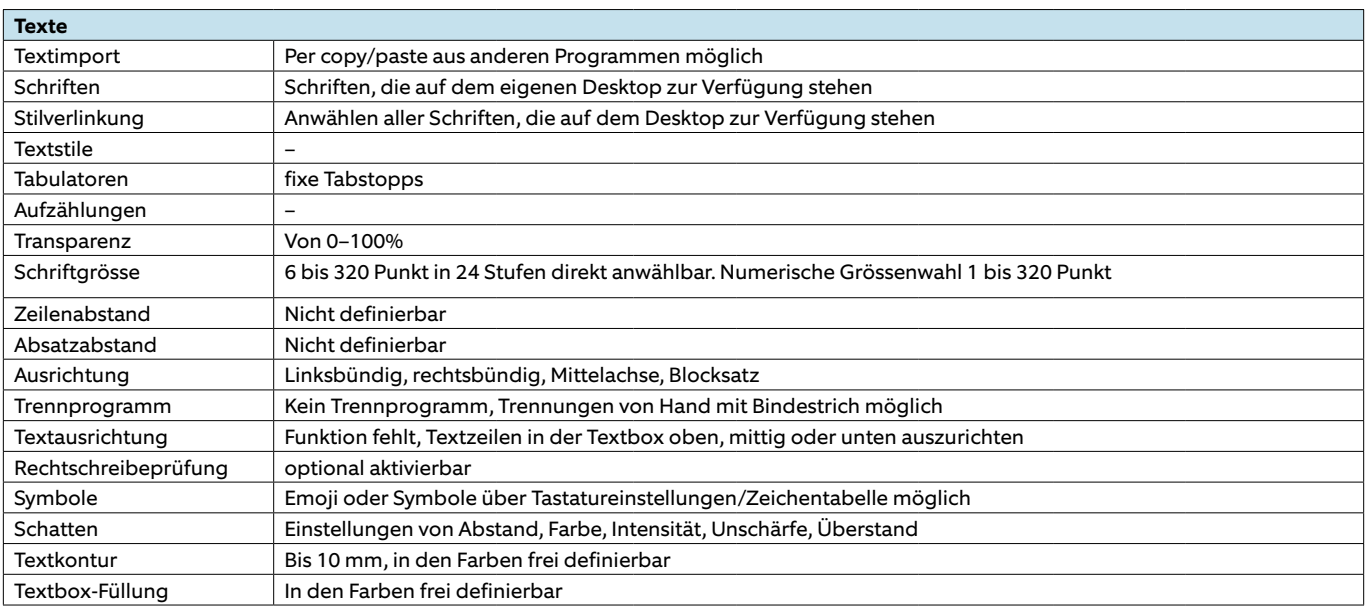

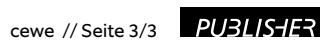

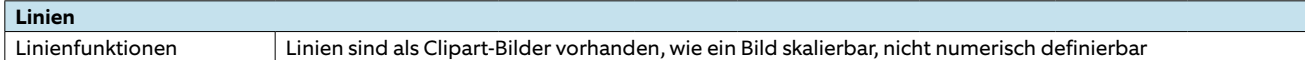

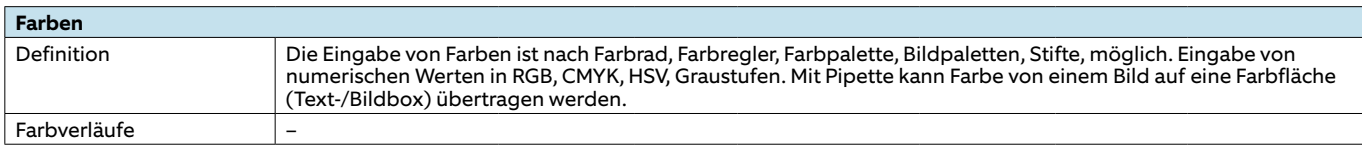

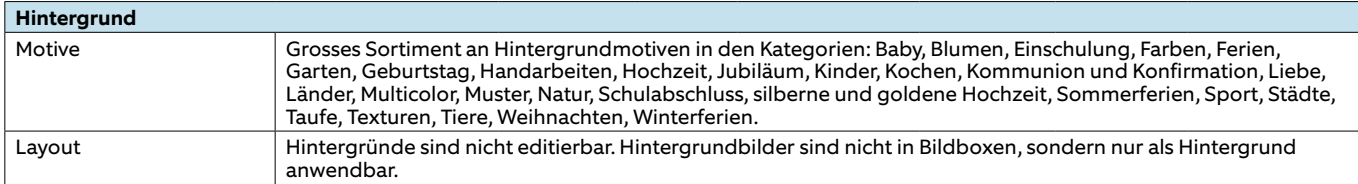

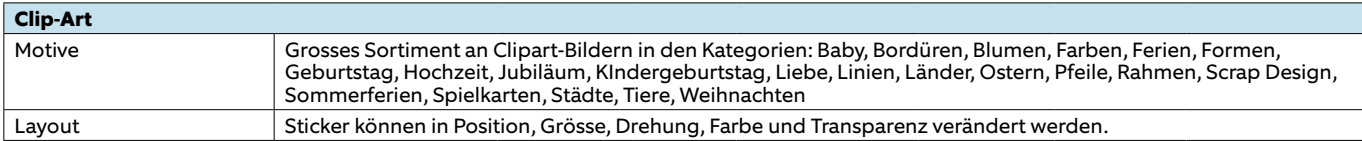

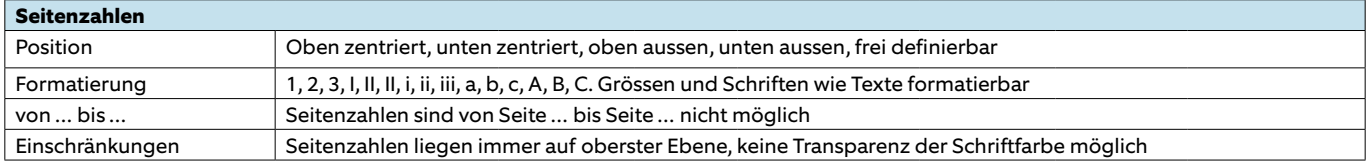

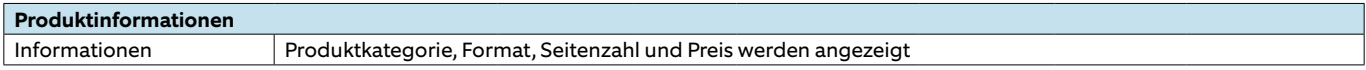

## **Fotobuchportal Fuji.ch**

Stand: 1. April 2017, Version 1.6.20

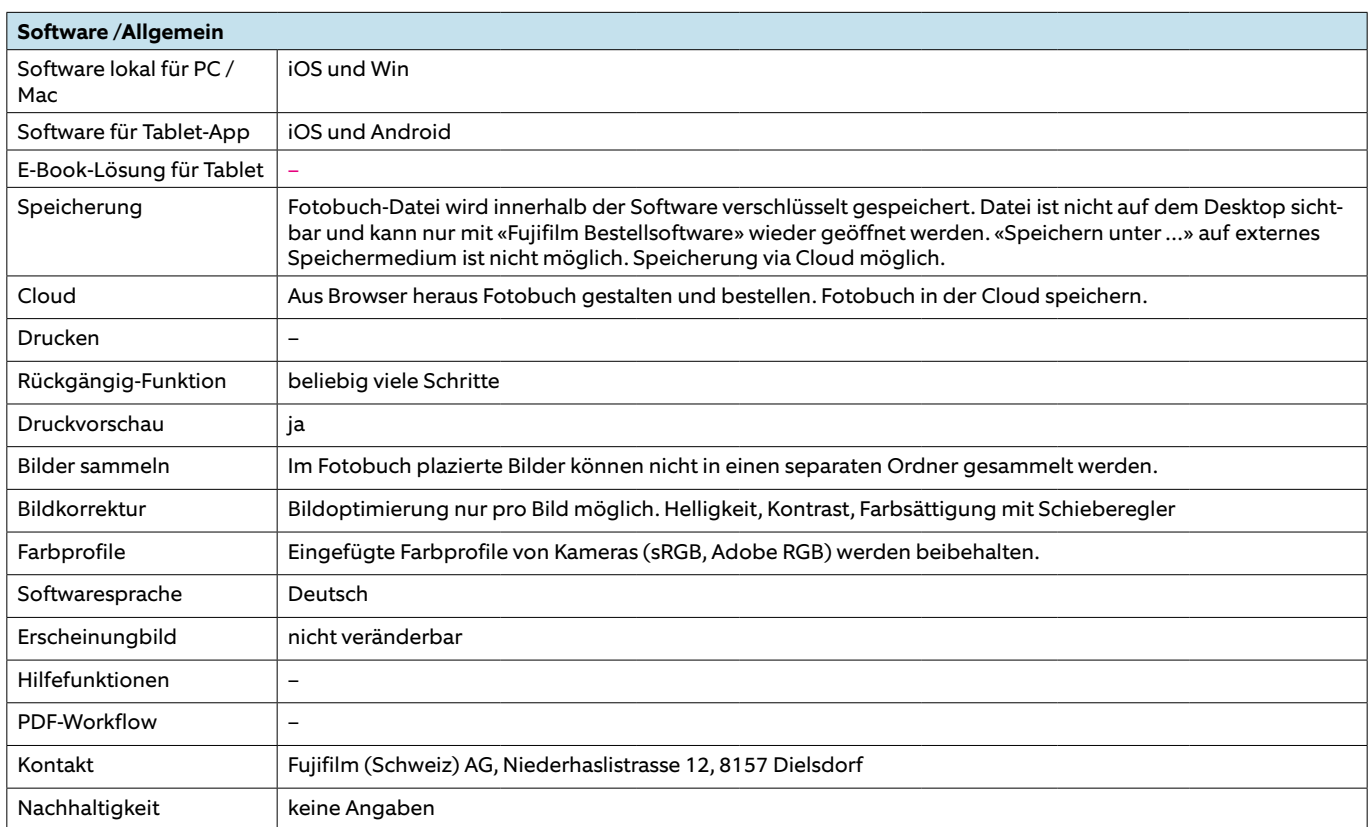

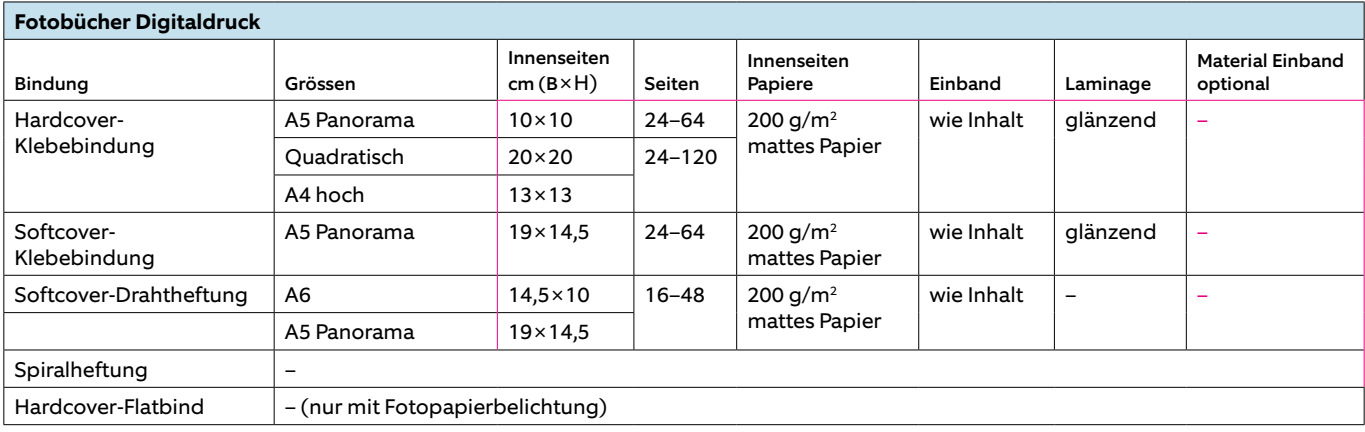

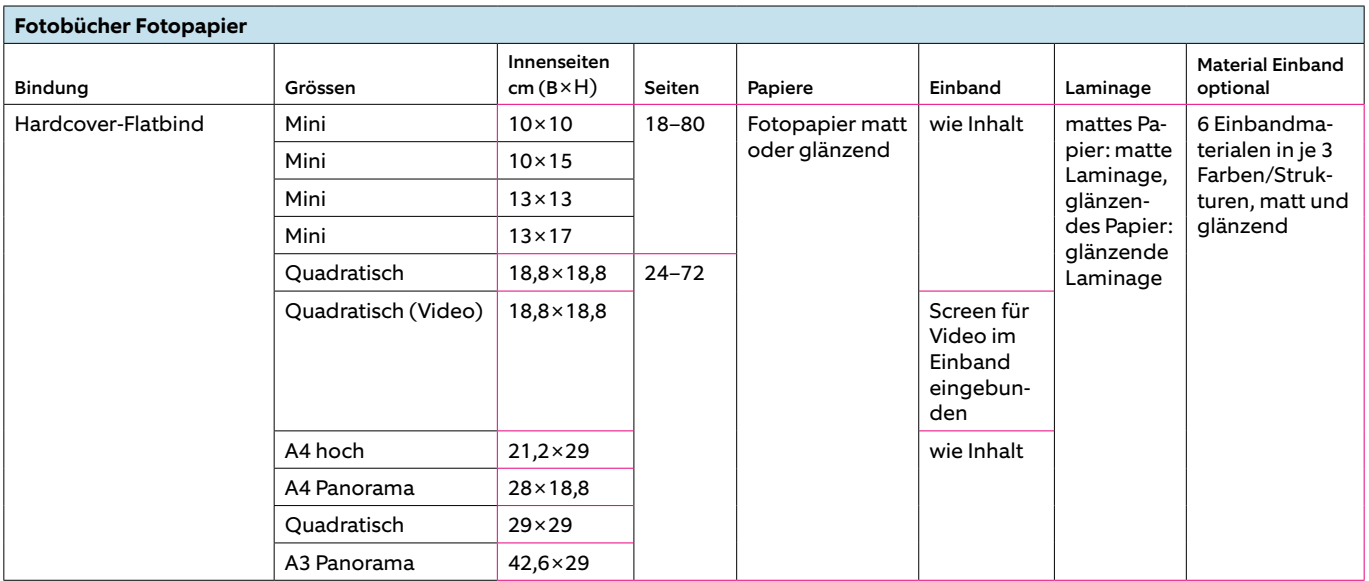

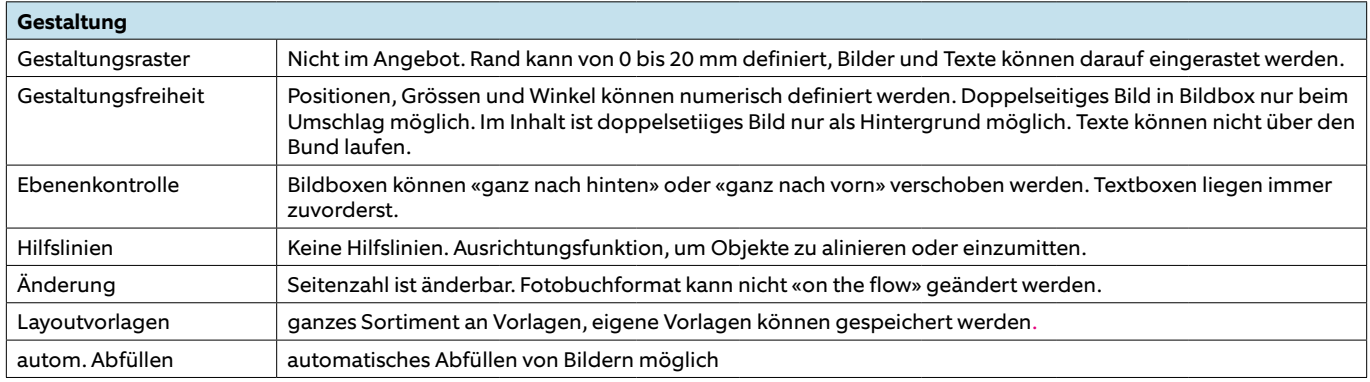

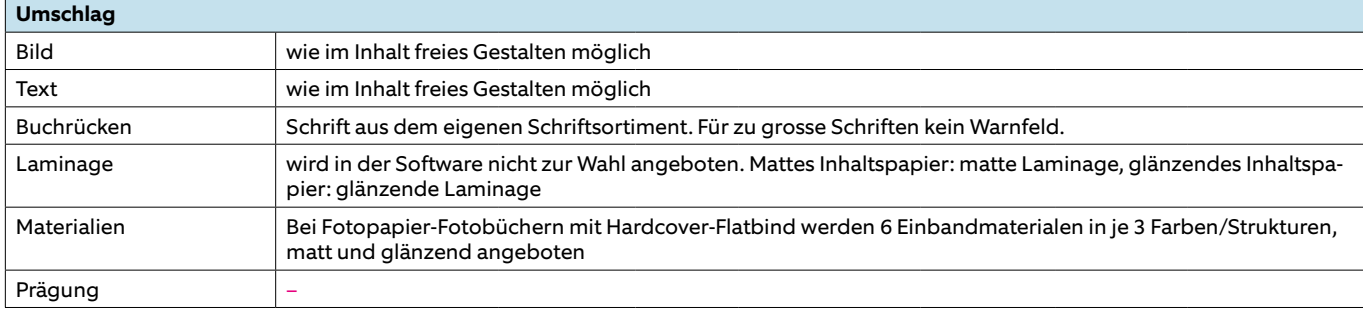

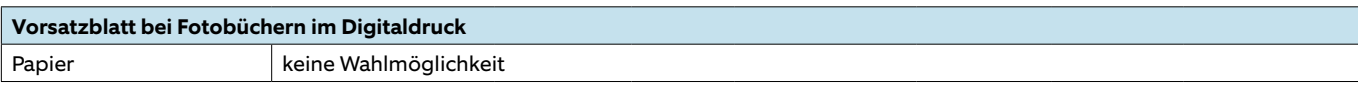

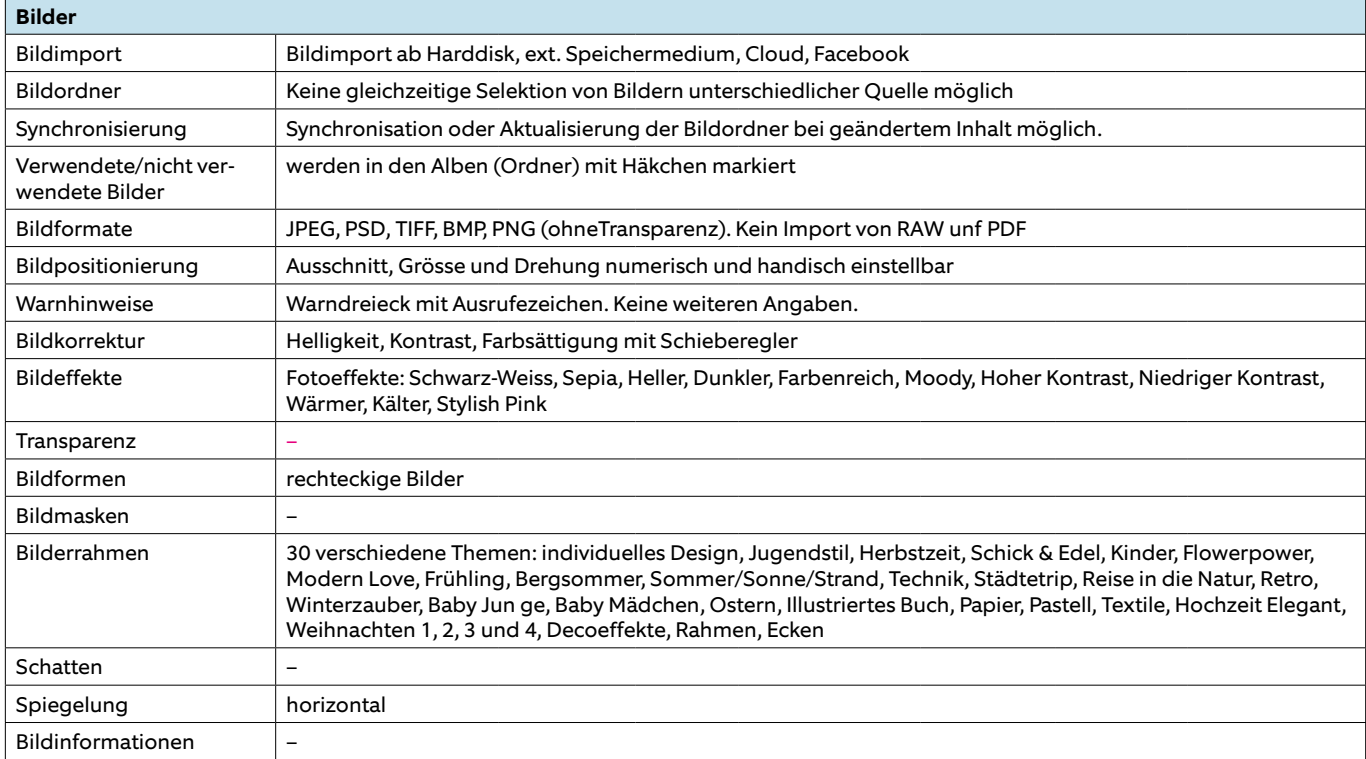

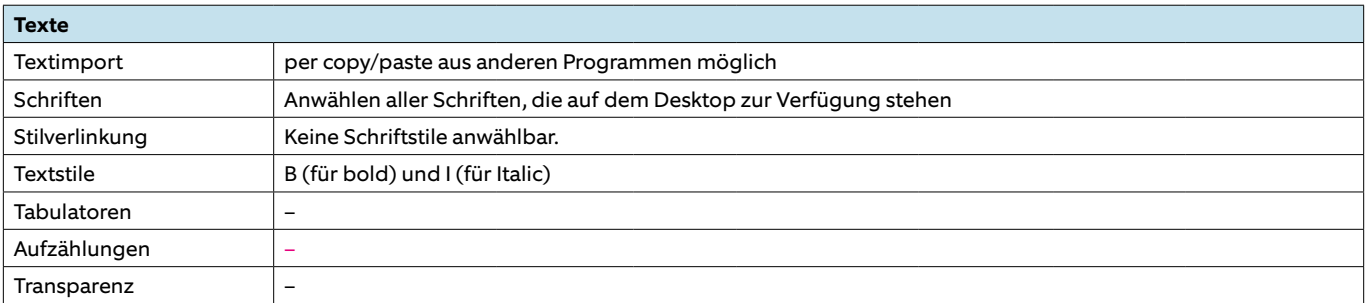

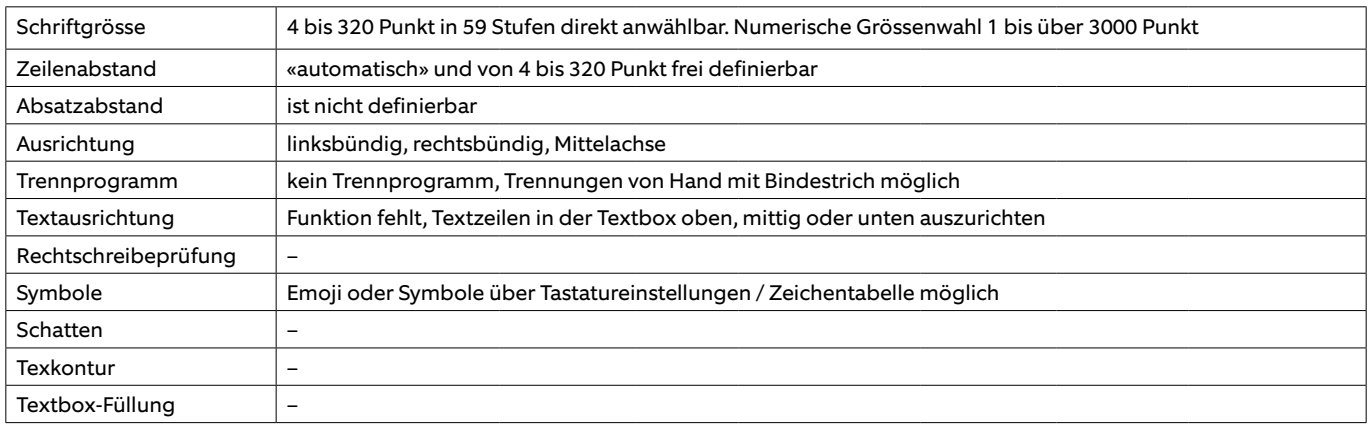

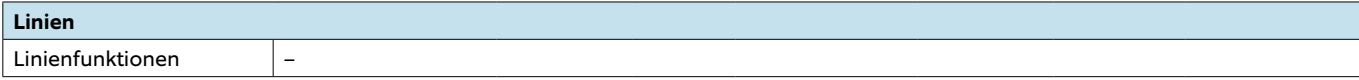

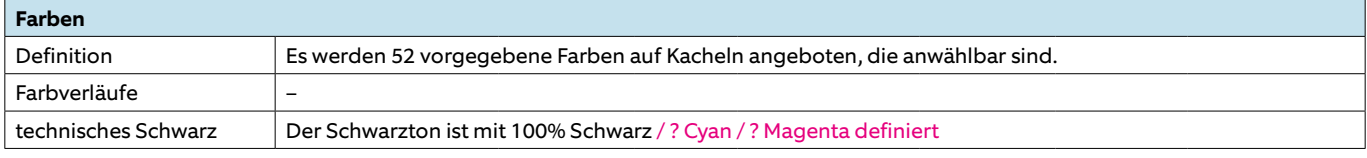

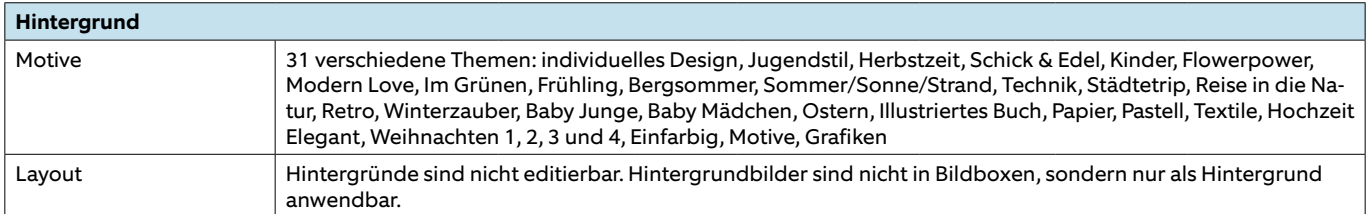

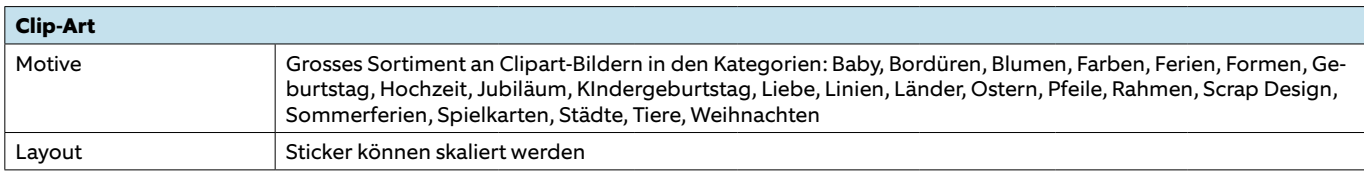

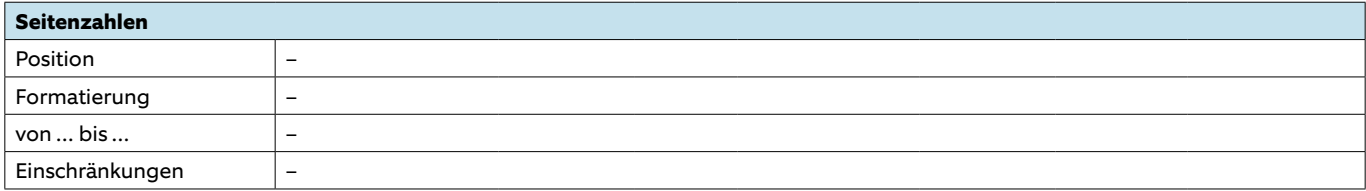

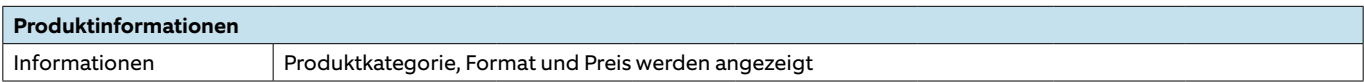

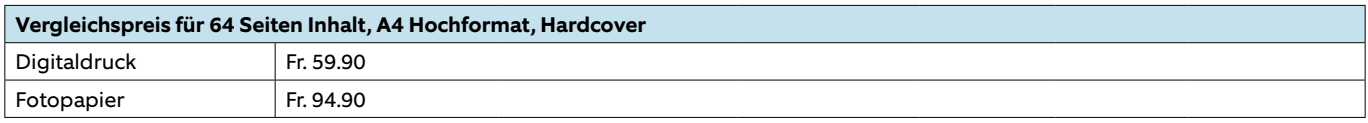

## **Fotobuchportal ifolor.ch**

Stand: 1. April 2017, Version 3.1.1

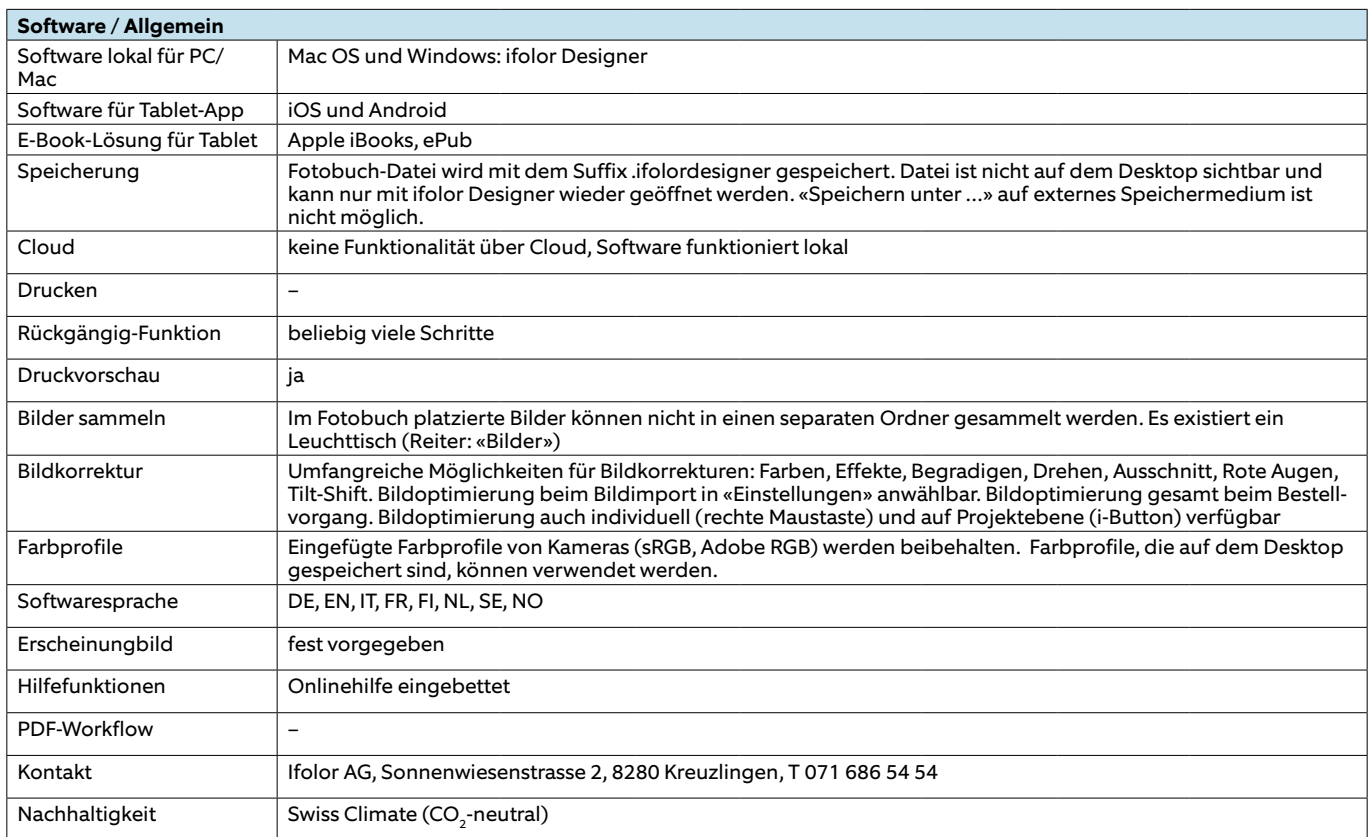

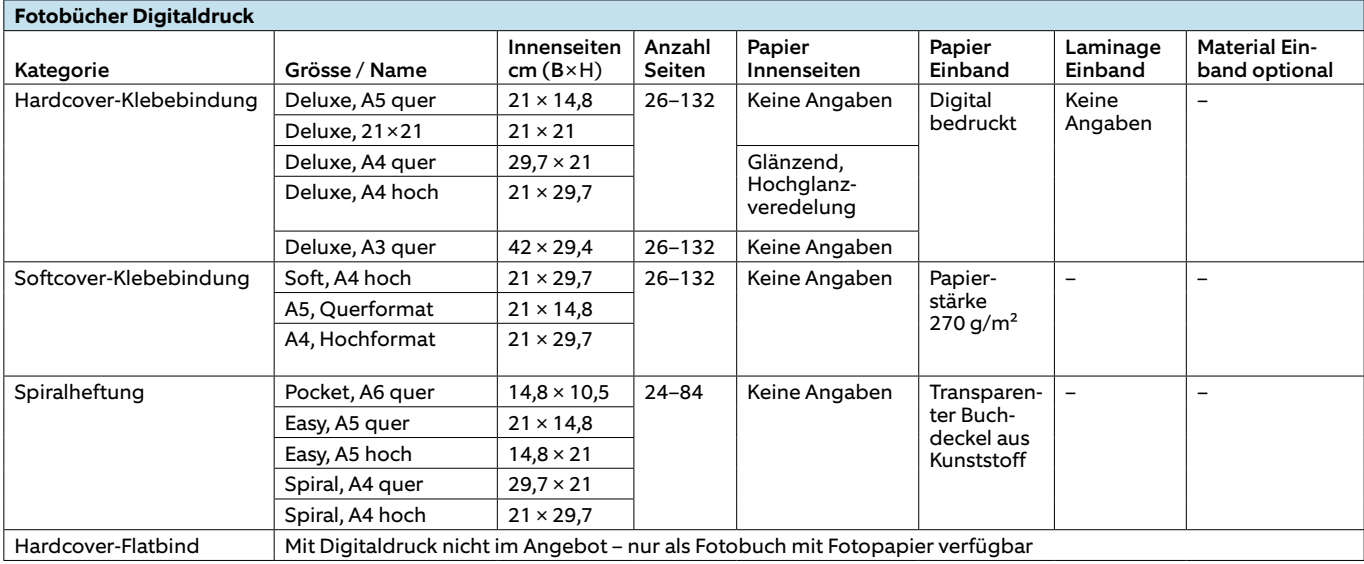

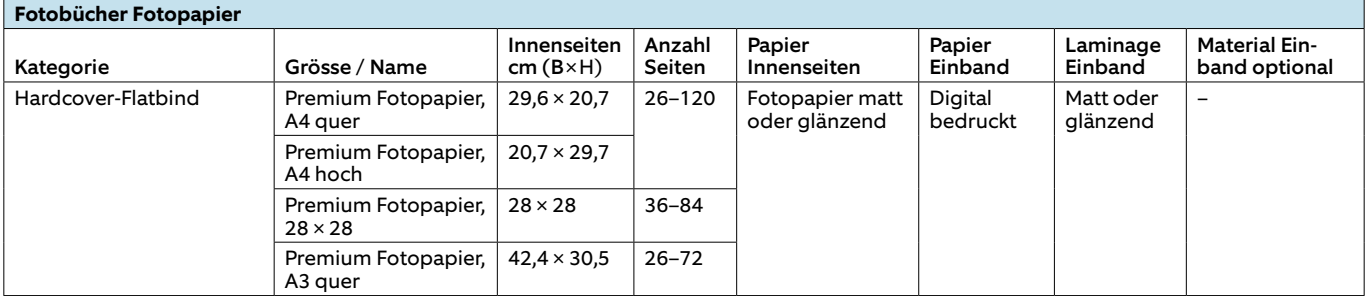

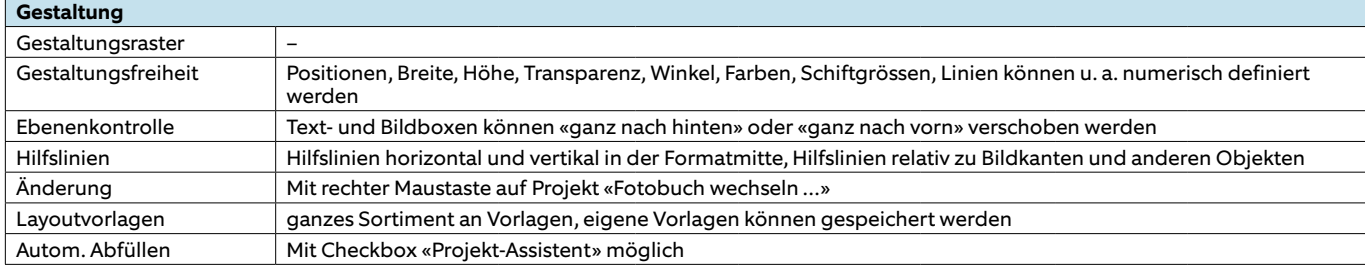

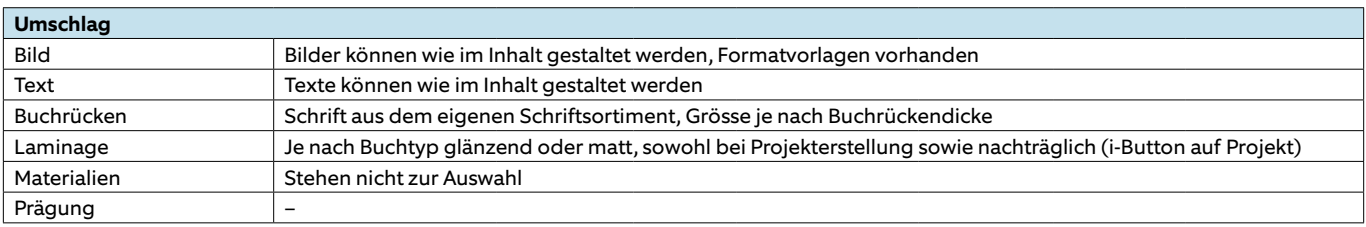

#### **Vorsatzblatt bei Fotobüchern im Digitaldruck** Papier **Wahlmöglichkeit**

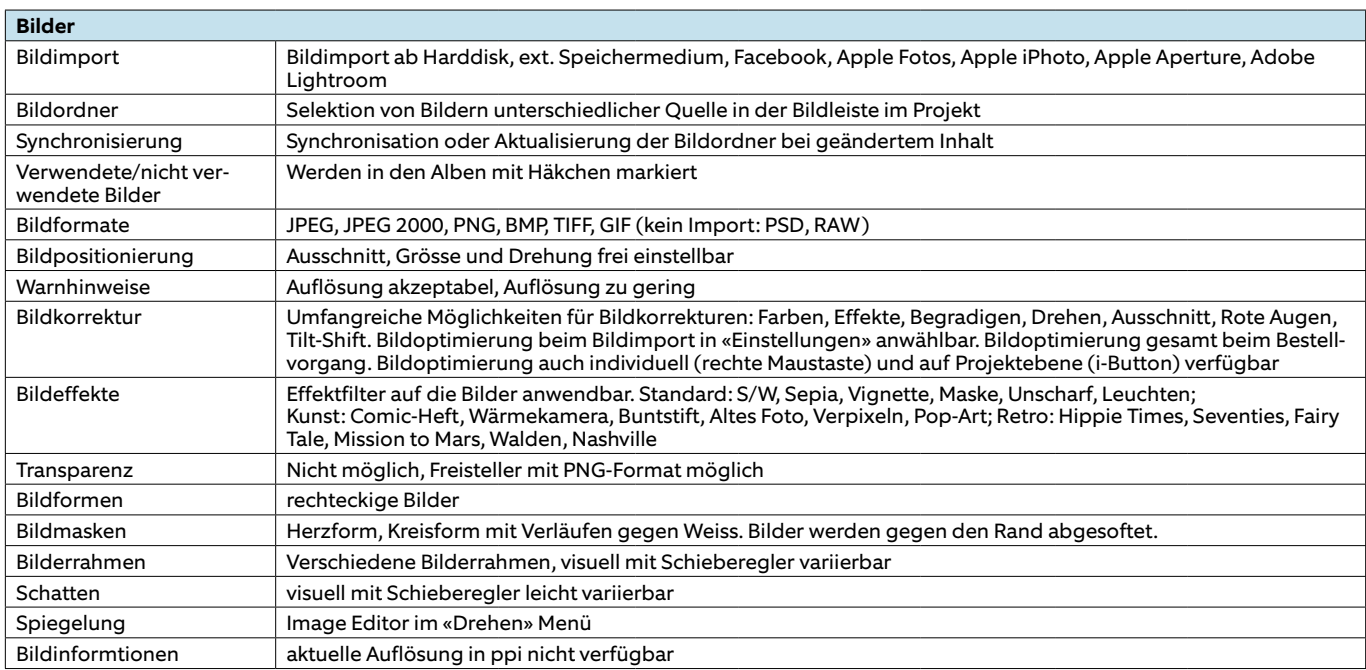

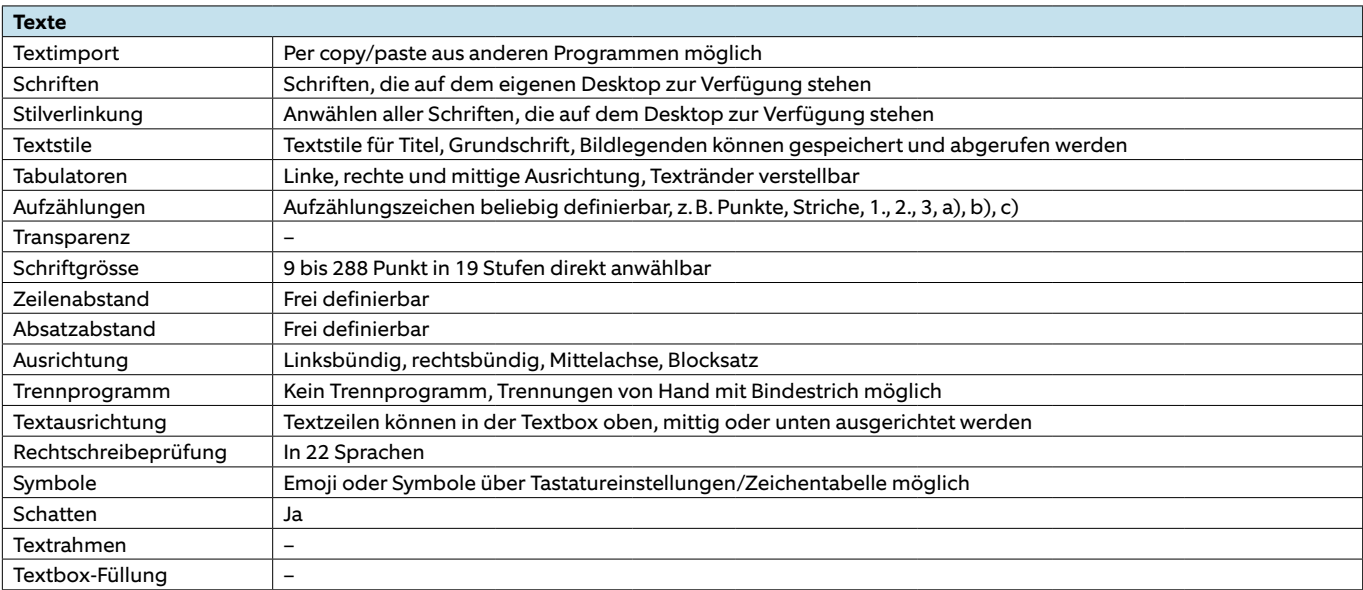

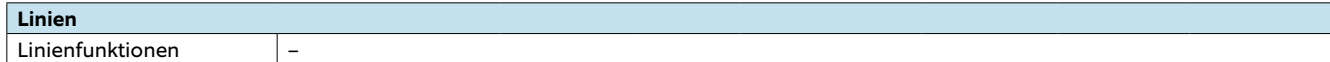

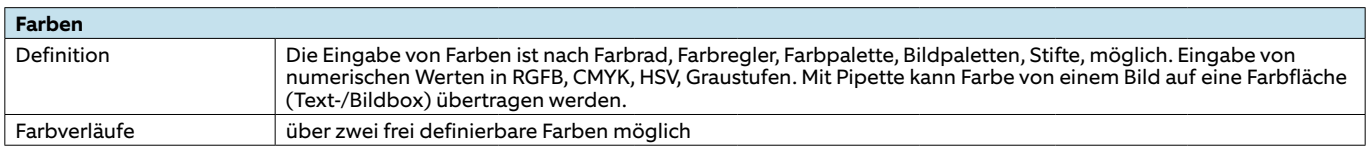

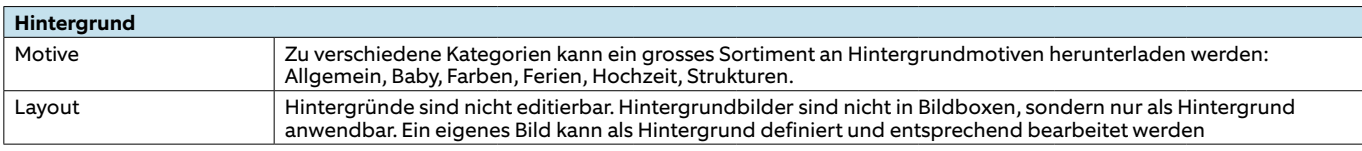

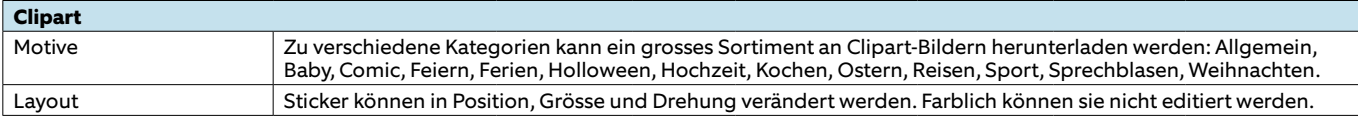

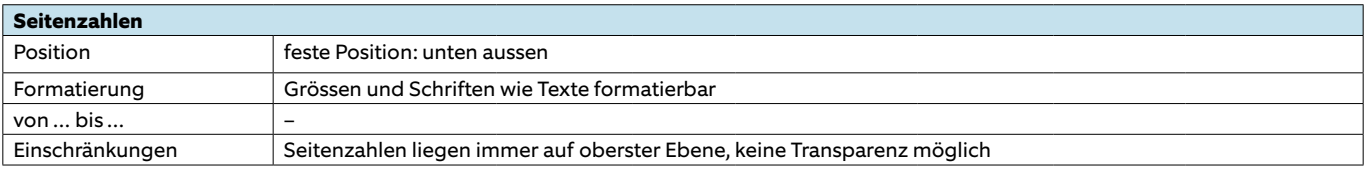

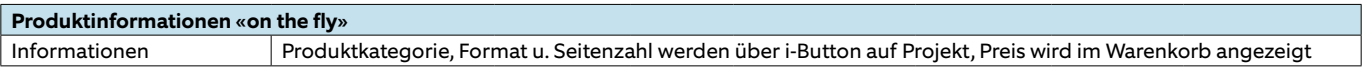